Министерство образования и науки Самарской области. Государственное бюджетное образовательное учреждение «Пестравский государственный техникум имени Героя Социалистического Труда Анатолия Устиновича Сычёва»

# **Методическая разработка**

**по теме:** Проектирование уроков индивидуального производственного

обучения

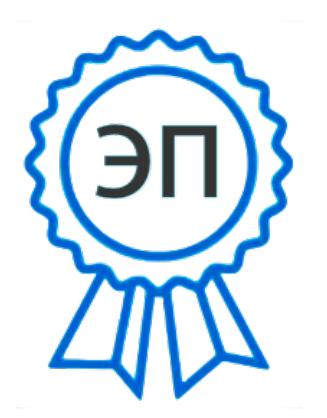

 Выполнил: Мартынов Алексей Васильевич мастер производственного обучения

C=RU, O=ГБПОУ ПГТ им. А.У Сычева, CN="<br>Александр Сергеевич Кузнецов ",<br>E=so\_poo-pestr@samara.edu.ru<br>00f0babcffa52bc752<br>2023-12-13 07:42:23<br><br>2023-12-13 07:42:23 Александр Сергеевич Кузнецов ", E=so\_poo-pestr@samara.edu.ru 00f0babcffa52bc752 2023-12-13 07:42:23

### **Содержание:**

### **Введение**

**Глава I.Психолого- педагогические основы проектирования уроков индивидуального производственного обучения**

1.1.Понятие педагогического проектирования

1.2. Общий алгоритм педагогического проектирования

### **Глава II.Опыт организации деятельности по проектированию уроков индивидуального производственного обучения по теме: «Вождение трактора МТЗ-1221».**

2.1. Характеристика темы в учебном процессе.

2.2. Проект урока и методические рекомендации по теме «Посадка. Приемы управления трактором. Подготовка к выезду. Запуск двигателя. Трогание с места. Остановка трактора. Движение трактора передним и задним ходом по прямой».

2.3. Проект урока и методические рекомендации по теме «Маневрирование в ограниченных проездах. Заезд задним ходом в бокс».

2.4. Проект урока и методические рекомендации по теме «Въезд на эстакаду, трогание на подъем. Подъем и съезд с эстакады передним и задним ходом. Вождение трактора с прицепом».

### **Выводы**

**Используемые информационные источники**

**Инструкционная карта**

Для организации и проведения учебной практики в настоящее время мастеру производственного обучения недостаточно опираться на имеющиеся знания и опыт, необходимо его педагогическое творчество.

Педагогическое творчество может выражаться в создании новых и совершенствовании существующих форм, методов и средств обучения.

Особую возможность для этого раскрывает теория педагогического проектирования.

Формирование умений проектирования уроков является важной задачей при подготовке педагога профессионального обучения.

Под педагогическим проектированием понимают предварительную разработку основных деталей предстоящей деятельности обучающихся и педагогов. Оно связано с разработкой эффективной деятельности мастеров п/о и обучающихся, сводит к минимуму однообразную работу мастеров п/о и оставляет больше места для творчества.

Мастер производственного обучения, владея технологией проектирования, осмысленно может разрабатывать каждый компонент технологии обучения. Значит, он может рассчитывать на эффективность проведения урока, поскольку предварительно обдумывает, где и в какой момент использовать те или иные методы и средства обучения. Ставя себя на место обучающихся, выбирает уровень преподавания, предполагает учебнопознавательную деятельность обучающихся и результат их обучения, то есть тот уровень, на котором они могут усвоить материал занятия.

Эффективно проведённый урок должен повлиять на эффективность формирования у обучающихся профессиональных умений и навыков.

#### **Глава Ι. Психолого- педагогические основы проектир ования уроков индивидуального производственного обучения**

#### **1.1. Понятие педагогического проектирования**

В настоящее время в педагогической литературе и в высказываниях педагогов-практиков термин «проектирование» употребляется довольно часто. Оно связывается с разработкой конкретных уроков, отдельных тем, целых учебных дисциплин, комплексов учебных занятий или учебных предметов и др.

В.С. Безрукова под термином «педагогическое проектирование» понимает предварительную разработку основных деталей предстоящей деятельности обучающихся и педагогов.

Педагогическое проектирование способствует созданию более технологичных педагогических объектов, включая и педагогические процессы.

Использование педагогического проектирования сводит к минимуму рутинную работу преподавателя и оставляет больше места для конструктивного творческого поиска.

Педагогическое проектирование связано с разработкой эффективной деятельности как мастеров п/о, так и обучающихся. Посредством грамотно разработанных педагогических процессов, технологий и других объектов мастер п/о способствует развитию и саморазвитию личности обучающихся, сводит к минимуму отрицательное влияние различных факторов, обеспечивает необходимые психолого-педагогические условия. Тем самым он создает своеобразный проект индивидуального развития личности в условиях принятой педагогической системы.

Педагогическое проектирование предполагает ряд этапов, определяющих научно-обоснованный подход к решению педагогических проблем: моделирование, проектирование и конструирование.

*Педагогическое моделирование* в нашем случае предполагает разработку общей идеи, создание модели технологии обучения и основных путей ее реализации.

*Педагогическое проектирование* - дальнейшая разработка созданной модели и доведение ее до уровня практического использования.

*Педагогическое конструирование* - завершающий этап проектирования урока. Проект детализируется до базовых компонентов, до конкретных действий реальных участников педагогического процесса.

Все объекты педагогического проектирования тесно связаны между собой, так как педагогические процессы осуществляются в рамках определенных педагогических систем, а педагогические ситуации возникают в рамках конкретных педагогических процессов.

### **1.2. Общий алгоритм педагогического проектирования**

Ι. Подготовительная работа:

1. Анализ объекта проектирования.

Прежде всего, рекомендуется определиться с объектом педагогического проектирования, его структурой и подструктурами, их состоянием, связями между ними. В ходе анализа следует выяснить его сильные и слабые стороны, недостатки объекта с точки зрения общественно-государственных и личностных требований к нему, а также выявить существующие противоречия между компонентами объекта, между требованиями к нему и его состоянием .

2. Выбор форм проектирования.

Выбор форм зависит от того, на каком этапе проектирования разрабатывается педагогический объект, и какое количество этапов предстоит пройти.

3. Теоретическое обеспечение проектирования.

Любой проект педагогического объекта разрабатывается на основе уже существующих, поэтому может быть полезна информация об опыте деятельности подобных объектов в других условиях, теоретические и эмпирические данные педагогических исследований и другое, то есть любая информация, позволяющая разработать оптимальный педагогический проект.

4. Методическое обеспечение проектирования.

Этот этап предусматривает создание дидактических и методических материалов, анализ содержания педагогического объекта и другие материалы, которые помогут эффективной реализации педагогического проекта.

5. Пространственно-временное обеспечение проектирования.

Любой педагогический проект создается с учетом определенных временных и пространственных рамок. Пространственное обеспечение должно предусматривать выбор подходящего места или помещения для реализации разработанного проекта, что помогает прогнозировать деятельность. Временное обеспечение - это соотнесение проекта со временем по его объему, по темпу реализации, по ритму, последовательности, что позволяет предусмотреть рациональное осуществление педагогической и учебной деятельности.

6. Материально-техническое обеспечение проектирования.

Этап предусматривает оснащение организационной и педагогической техникой для осуществления самой деятельности по проектированию и последующей успешной реализации разрабатываемого педагогического проекта.

7. Правовое обеспечение проектирования.

Это создание или учет юридических основ при разработке деятельности обучающихся и педагогов в рамках педагогических систем, процессов или ситуаций.

ΙΙ. Разработка проекта:

1. Выбор системообразующего фактора.

Признаком любой системы является наличие системообразующего фактора, через который определяются все остальные компоненты. Этот фактор создает предпосылки для объединения всех других компонентов в целостное единство, их целенаправленного подбора и стимулирования развития. Для педагогических систем, как правило, системообразующим является целевой компонент, который отражает назначение данного педагогического объекта или определяет формируемые качества личности обучающихся. Функцию системообразующего компонента могут выполнять и другие компоненты, однако следует помнить, что они должны быть связаны с целью.

2. Установление связей и зависимостей компонентов.

Между компонентами системы существуют различные виды связей и зависимостей, поэтому данная процедура является одной из основных в педагогическом проектировании.

3. Составление документа.

Возможно использование уже существующих форм педагогического проектирования, особенно если проектируются педагогические объекты с заданной формой и содержанием. Но при необходимости могут создаваться и новые документы, лучше отражающие сущность проекта.

ΙΙΙ. Проверка качества проекта:

1. Мысленное экспериментирование по применению проекта.

Это «проигрывание» в уме созданного проекта, его самопроверка. Мысленно представляются все особенности его практического действия, особенности влияния на участников, последствия этого влияния и другие прогнозы относительно результатов применения.

2. Экспертная оценка проекта.

Сюда входит проверка педагогического проекта независимыми экспертами, специалистами в данной области, а также специалистами, заинтересованными в его реализации.

3. Корректировка проекта.

После проведения экспертизы и экспериментального применения проекта в него вносятся изменения, устраняются ошибки, совершенствуются компоненты, усиливаются связи и т.д.

4. Принятие решения об использовании проекта.

При осуществлении подготовительной работы проходим ряд этапов: анализ объекта; выбор форм, зависящий от того, на каком этапе проектирования разрабатывается педагогический проект; теоретическое обеспечение проекта, то есть, анализируем уже существующие проекты, чтобы разработать оптимальный педагогический проект; пространственновременное обеспечение проектирования, определяемся с местом, типом урока, а значит и со временем необходимым на его проведение, всё это способствует рациональному осуществлению педагогической и учебной деятельности.

При разработке проекта выполняются следующие этапы:

- выбор системообразующего фактора (им является целевой компонент, который отражает назначение данного педагогического объекта);
- установление связей и зависимостей компонентов;
- содержание индивидуального производственного обучения выбирается во взаимосвязи с учебными целями и на их основе;
- в соответствии с целями урока конструируются методы для её достижения; методы обучения влияют на выбор средств обучения;
- составление модели технологии обучения и разработка на её основе плана-конспекта урока по теме «Вождение трактора МТЗ-1221».

При проверке качества проекта выполняем мысленное экспериментирование по применению проекта, то есть «проигрывание» в уме созданного проекта, его самопроверка; корректировку проекта, если обнаружились ошибки или появились новые идеи по улучшению и взаимосвязи материала.

### **Глава ΙΙ. Опыт организации деятельности по проектированию уроков индивидуального производственного обучения по теме: «Вождение трактора МТЗ-1221».**

#### **2.1. Характеристика темы в учебном процессе.**

Тема «Индивидуальные занятия по вождению тракторов» - начальное звено в производственном обучении будущих трактористов. Качество дальнейшего обучения, производительность труда в период работы, долговечность работы тракторов и другие показатели зависят от освоения обучающимися приемов пуска и упражнений по управлению тракторами. Это обязывает мастера производственного обучения проводить занятия по индивидуальному обучению на высоком методическом уровне, технически грамотно, с учетом индивидуальных особенностей обучающихся.

Совершенствование методики обучения, сочетание обучения с производительным трудом, обучение на современных, скоростных тракторах – все это повышает уровень обучения вождению тракторов, улучшает трудовое воспитание обучающихся.

В соответствии с программой производственного обучения на вождение трактора категории «В» отводится 6 часов. Отрабатывается вождение трактора в трех упражнениях:

- 1. Посадка (приемы действий органами управления и сигнализации). Приемы управления трактором. Подготовка к выезду. Запуск двигателя. Трогание с места. Остановка трактора. Движение трактора передним и задним ходом по прямой.
- 2. Маневрирование в ограниченных проездах. Заезд задним ходом в бокс.
- 3. Въезд на эстакаду, трогание на подъем. Подъем и съезд с эстакады передним и задним ходом. Вождение трактора с прицепом.

Эти упражнения являются основными в совершенствовании умений и навыков.

При изучении каждого упражнения мастером п/о разрабатываются технологические карты уроков производственного обучения и практические тесты для контроля и оценки учебных достижений обучающихся, инструкционные карты.

Мастер п/о определяет учебный маршрут (направление движения трактора, места остановок, подъездов, места преодоления препятствий и т. д.)

Вождение трактора в упражнении №1 включает следующие приемы: посадка в трактор, выход из него, действия органами управления и сигнализации, подготовка двигателя к пуску, пуск и остановка двигателя, трогание с места, движение с переключением передач в восходящем порядке, плавное и экстренное торможение, движение трактора передним и задним ходом.

Упражнение №2 включает в себя разворот трактора на участке ограниченной ширины, проезд ворот, движение по «восьмерке» и «змейке», заезд задним ходом в бокс.

Упражнение №3 включает въезд на эстакаду, трогание на подъем, съезд с эстакады передним и задним ходом, подготовка трактора с прицепом к работе, вождение трактора с прицепом.

**2.2. Проект урока и методические рекомендации по теме «Посадка. Приемы управления трактором. Подготовка к выезду. Запуск двигателя. Трогание с места. Остановка трактора. Движение трактора передним и задним ходом по прямой».**

> Утверждаю Зам. директора по УПР Е.Н.Павлова

### **Производственное обучение**

 $Y$ рок № 9 $\sqrt{2}$  Дата $\sqrt{2}$  Группа

**Профессия:** «Мастер по техническому обслуживанию и ремонту машинотракторного парка».

**Квалификация:** тракторист-машинист категорий «В», «С», «D», «Е».

**Тема программы:** Индивидуальные занятия по вождению тракторов и комбайнов.

**Тема урока:** Посадка (приемы действий органами управления и сигнализации). Приемы управления трактором. Подготовка к выезду. Запуск двигателя. Трогание с места. Остановка трактора. Движение трактора передним и задним ходом по прямой.

**Цель урока:** В результате урока обучающийся должен:

- уметь выполнять посадку в трактор; выполнять приемы управления трактором; готовить трактор к выезду; запускать двигатель; трогаться с места; останавливать трактор; двигаться передним и задним ходом по прямой;

- формировать аккуратность, внимательность;

- развивать наблюдательность, техническое мышление.

**Тип урока:** урок совершенствования навыков и умений.

**Материально-техническое обеспечение:** Трактор МТЗ-1221, набор инструментов, ветошь, аптечка, огнетушитель, инструкционная карта по ЕТО, практический тест.

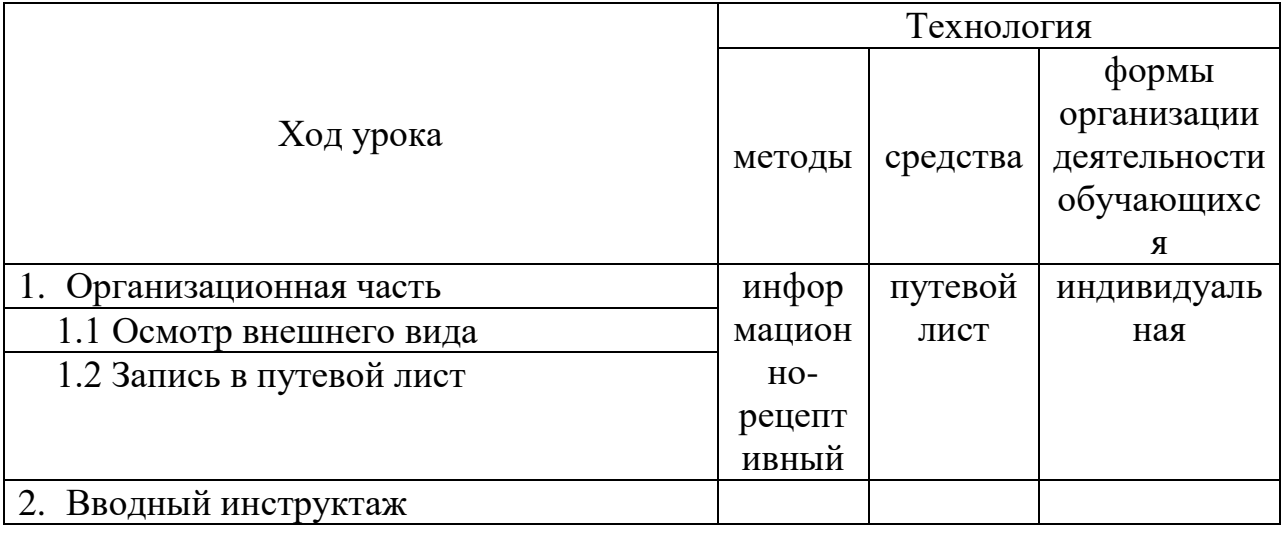

#### **Технологическая карта урока**

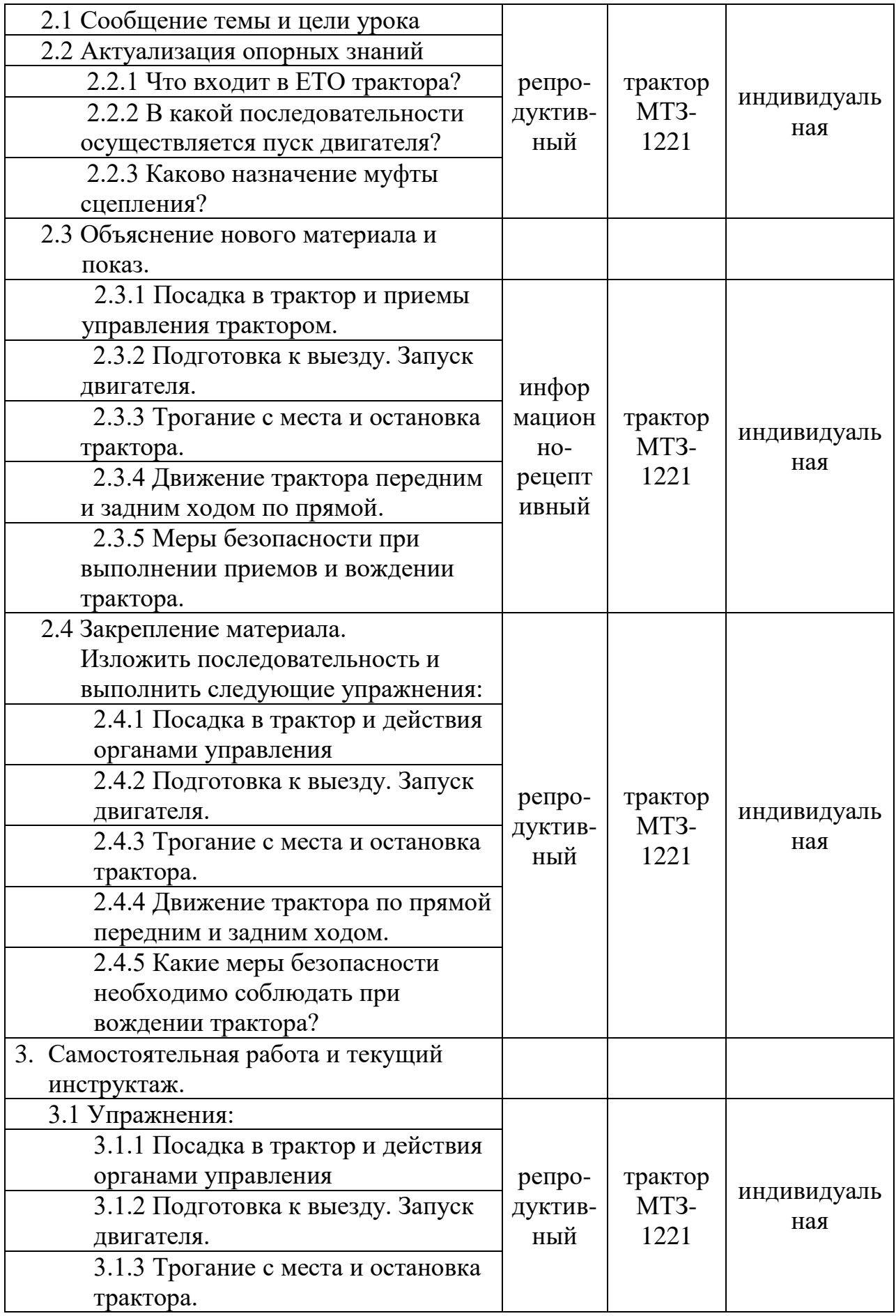

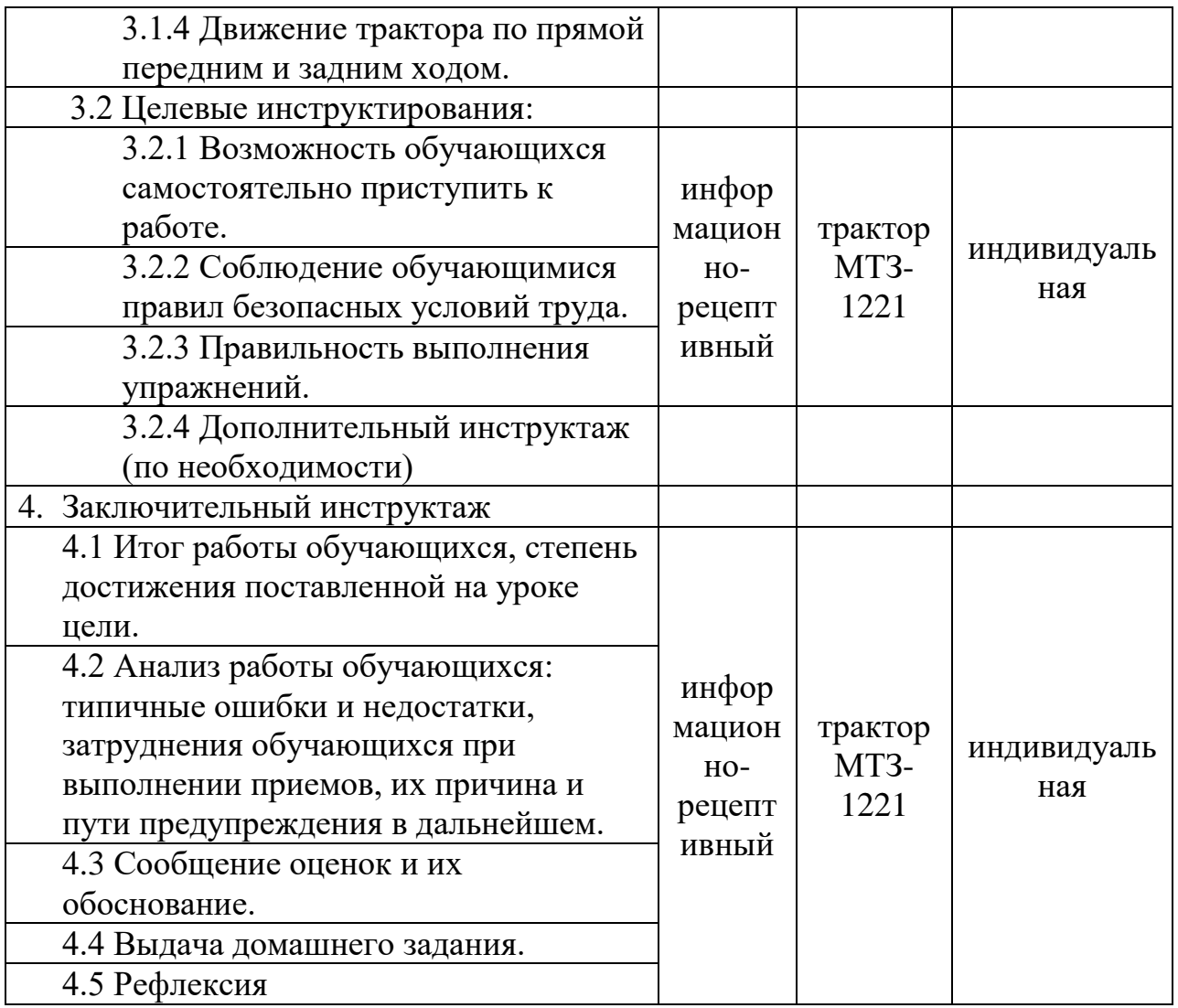

Мастер п/о А.В.Мартынов

# **Практический тест №9**

**Тема:** Индивидуальные занятия по вождению тракторов.

**Практическое задание:** Выполните посадку в трактор МТЗ-1221, подготовку к выезду, запуск двигателя, остановку трактора. Осуществите движение трактора передним и задним ходом по прямой.

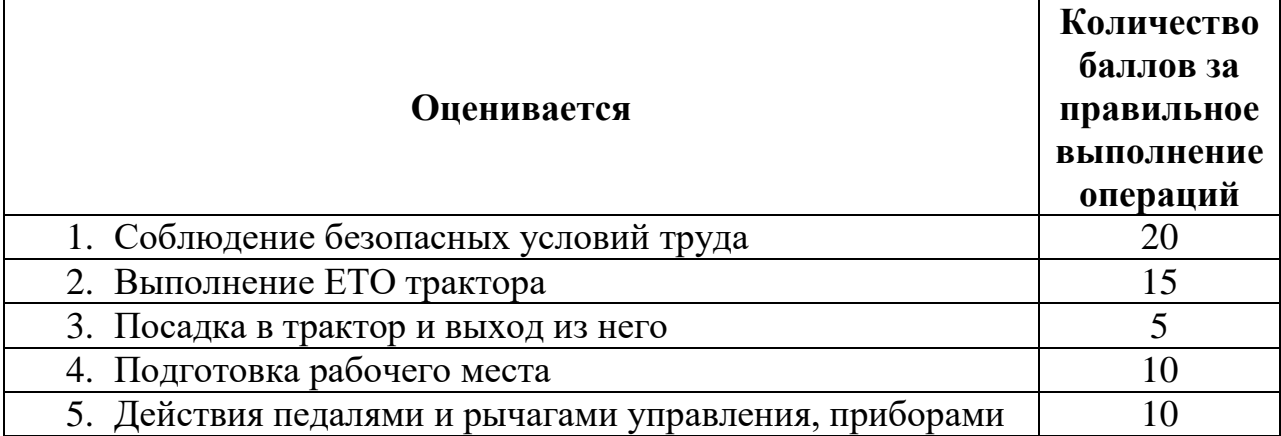

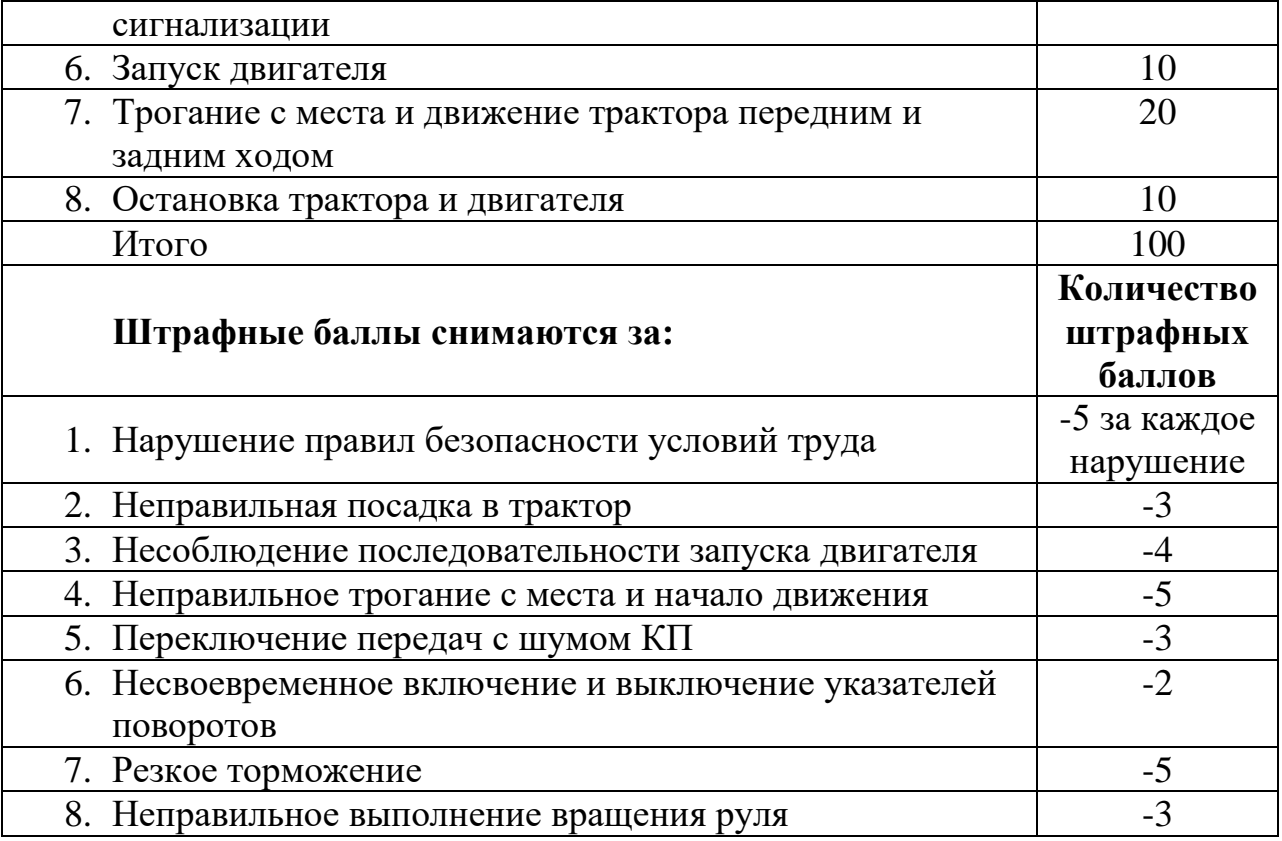

#### Шкала оценки результатов

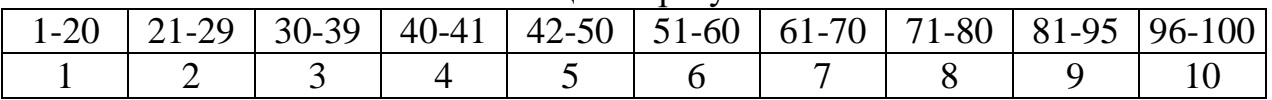

### **Методические рекомендации**

2.3.1 При обучении обучающихся посадке, приемам управления трактором МТЗ-1221, подготовке к выезду, запуску двигателя, троганию с места, остановке трактора, движению трактора передним и задним ходом по прямой мастер п/о должен учитывать то, что обучающийся уже знаком с органами управления и контрольными приборами трактора МТЗ-80/82 и владеет навыками и умениями запуска двигателя и вождения трактора. Поэтому целесообразно в беседе с обучающимся выяснить, что знает обучающийся и скорректировать эти знания.

Вопросы для обсуждения:

- 1. Какие контрольные приборы установлены на щитке приборов?
- 2. Что контролирует каждый из них?
- 3. В чем заключается подготовка трактора к работе?
- 4. Как определить наличие воды в радиаторе, масла в поддоне картера, топлива в баке?
- 5. В какой последовательности осуществляется пуск двигателя?
- 6. Какие меры безопасности следует соблюдать при пуске двигателя?
- 7. В какой последовательности останавливают двигатель?
- 8. В какой последовательности осуществляется трогание трактора с места?
- 9. Как остановить трактор?
- 2.3.2 Подготовка к выезду. Запуск двигателя.

Мастер п/о должен обратить внимание учащегося на тот факт, что все действия должны быть отработаны им до автоматизма. Готовность трактора к работе проверяется путем внешнего осмотра крепления деталей и узлов, затяжки сливных пробок заправочных баков, крепления защитных щитков, капота, кабины. При необходимости крепление подтягивается. Проверяется состояние рулевого управления и ходовой части, затем определяется необходимость дозаправки трактора топливом, маслом и водой.

Выполнив подготовительные операции, приступаем к пуску двигателя:

- включаем стояночный тормоз трактора;
- открываем кран топливного бака;
- заполняем топливом и прокачиваем систему топливоподачи для удаления из нее воздуха;
- устанавливаем рычаг подачи топлива в среднее положение, рычаг управления ВОМ в положение «тормоз»;
- устанавливаем рычаги переключения передачи диапазонов КП в нейтральное положение;
- включаем выключатель «массы»;
- поворачиваем ключ включателя стартера в положение II  $(\langle \Pi \rangle_{CKN})$ и удерживаем его до запуска двигателя, но не более 15 секунд; если двигатель не запустился, повторное включение производим не ранее, чем через 30-40 сек.

#### 2.3.3 Трогание с места и остановка трактора.

Чтобы привести трактор в движение, необходимо выполнить следующие операции:

- уменьшить обороты двигателя;
- выжать до отказа педаль сцепления;
- выбрать требуемый диапазон КП для чего:
	- o переместить рычаг диапазона в крайнее правое (подпружиненное) положение и потянуть его на себя или толкнув рычаг от себя для выбора I (низшего) или II (высшего) режима, соответственно.
	- o возвратить рычаг в нейтральное положение («N») и далее влево для выбора требуемого диапазона, в соответствии со схемой переключения;
	- o с помощью рычага переключения передач выбрать желаемую скорость в соответствии со схемой II;
- выключить стояночный тормоз, плавно отпустить педаль сцепления, одновременно увеличивая обороты двигателя. Трактор придет в движение.

Для остановки трактора необходимо:

- уменьшить обороты двигателя;
- выжать полностью педаль сцепления;
- установить рычаг переключения передач и рычаг переключения диапазонов в нейтральное положение;
- отпустить педаль сцепления;
- остановить трактор с помощью рабочих тормозов;
- включить стояночный тормоз.

#### 2.3.4 Движение трактора передним и задним ходом.

Мастер п/о корректирует полученные раннее умения и навыки обучающихся по вождению, дает обучающимся больше самостоятельности. Обучающийся все свои действия показывает и проговаривает. Мастер п/о напоминает о правилах техники безопасности при вождении трактора. Затем он дает возможность обучающимся запустить двигатель, прогреть его и приступить к показу управления трактором. Мастер п/о отмечает допущенные ошибки и при неправильном выполнении какой-либо операции сам показывает и объясняет, как правильно выполняется тот или иной прием. Убедившись, что обучающийся правильно все выполняет, переходит к следующему этапу: плавному троганию трактора с места, переключению передач и вождению трактора по прямой и с поворотами. Мастер п/о постоянно находится с обучающимся в кабине, следит за приемами переключения передач и ставит перед обучающимся первую задачу и дает команду на переключение передач

на ходу (с низшей на высшую и наоборот). Мастер п/о следит за каждым движением учащегося, за его посадкой, положением рук на рулевом колесе, распределением внимания при переключении передач на ходу.

Убедившись, что обучающийся выполняет все приемы вождения передним ходом с поворотами, пользуется тормозными педалями, т.е. при повороте влево поворачивает влево рулевое колесо, одновременно плавно нажимает на педаль левого тормоза и наоборот при повороте вправо, мастер п/о ставит перед обучающимся следующую задачу: вождение трактора задним ходом. Это намного труднее, поэтому мастер напоминает обучающимся о концентрации внимания при движении задним ходом и проверяет усвоение этого упражнения ранее. Мастер п/о в произвольной последовательности, обеспечивающей выполнение приема, подает команду обучающемуся на движение задним ходом, для выяснения навыков учащегося.

Порядок движения задним ходом должен быть следующим:

- подать звуковой сигнал;
- посмотреть в зеркало заднего вида;
- выжать педаль сцепления до упора;
- включить диапазон заднего хода и первую передачу;
- плавно отпустить педаль сцепления, одновременно нажимая на педаль управления подачей топлива и полностью отпустить рычаг стояночного тормоза;
- следить за траекторией движения трактора в зеркало заднего вида.

Мастер следит за приемами, выполняемыми обучающимся, и при неправильном выполнении сам показывает и объясняет обучающемуся повторно.

### **2.3. Проект урока и методические рекомендации по теме «Маневрирование в ограниченных проездах. Заезд задним ходом в бокс».**

Утверждаю Зам. директора по УПР Е.Н. Павлова

### **Производственное обучение**

Урок №  $10$  Дата Дата Группа **Профессия:** «Мастер по техническому обслуживанию и ремонту машинотракторного парка».

**Квалификация**: тракторист-машинист категорий «В», «С», «D», «Е».

**Тема программы:** Индивидуальные занятия по вождению тракторов и комбайнов.

**Тема урока:** Маневрирование в ограниченных проездах. Заезд задним ходом в бокс.

**Цель урока:** В результате урока обучающийся должен:

- уметь выполнять развороты трактора на участке ограниченной ширины; въезжать и выезжать из габаритного дворика; двигаться по «восьмерке» и «змейке»; заезжать задним ходом в бокс; проезжать ворота;

- формировать ответственность и аккуратность при выполнении упражнений;

- развивать устойчивое внимание, сосредоточенность, точное и четкое зрительное восприятие, пространственное мышление.

**Тип урока:** урок совершенствования навыков и умений.

**Материально-техническое обеспечение:** Трактор МТЗ-1221, набор инструментов, ветошь, аптечка, огнетушитель, инструкционная карта по ЕТО, практический тест.

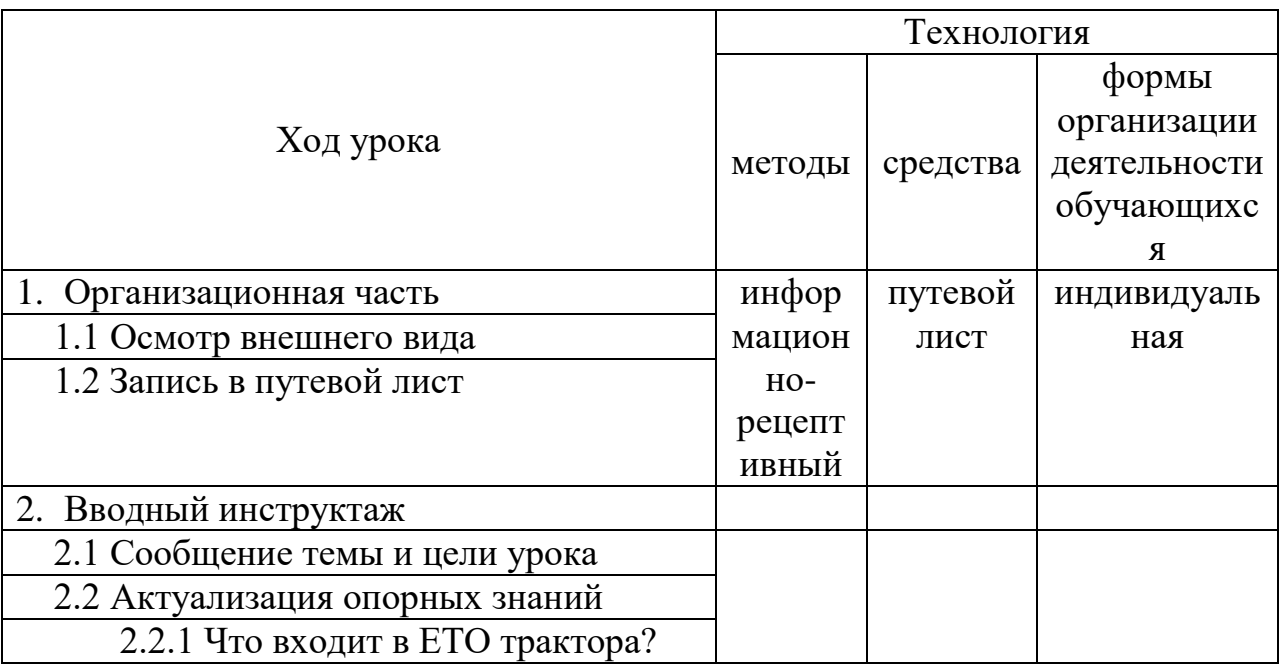

### **Технологическая карта урока**

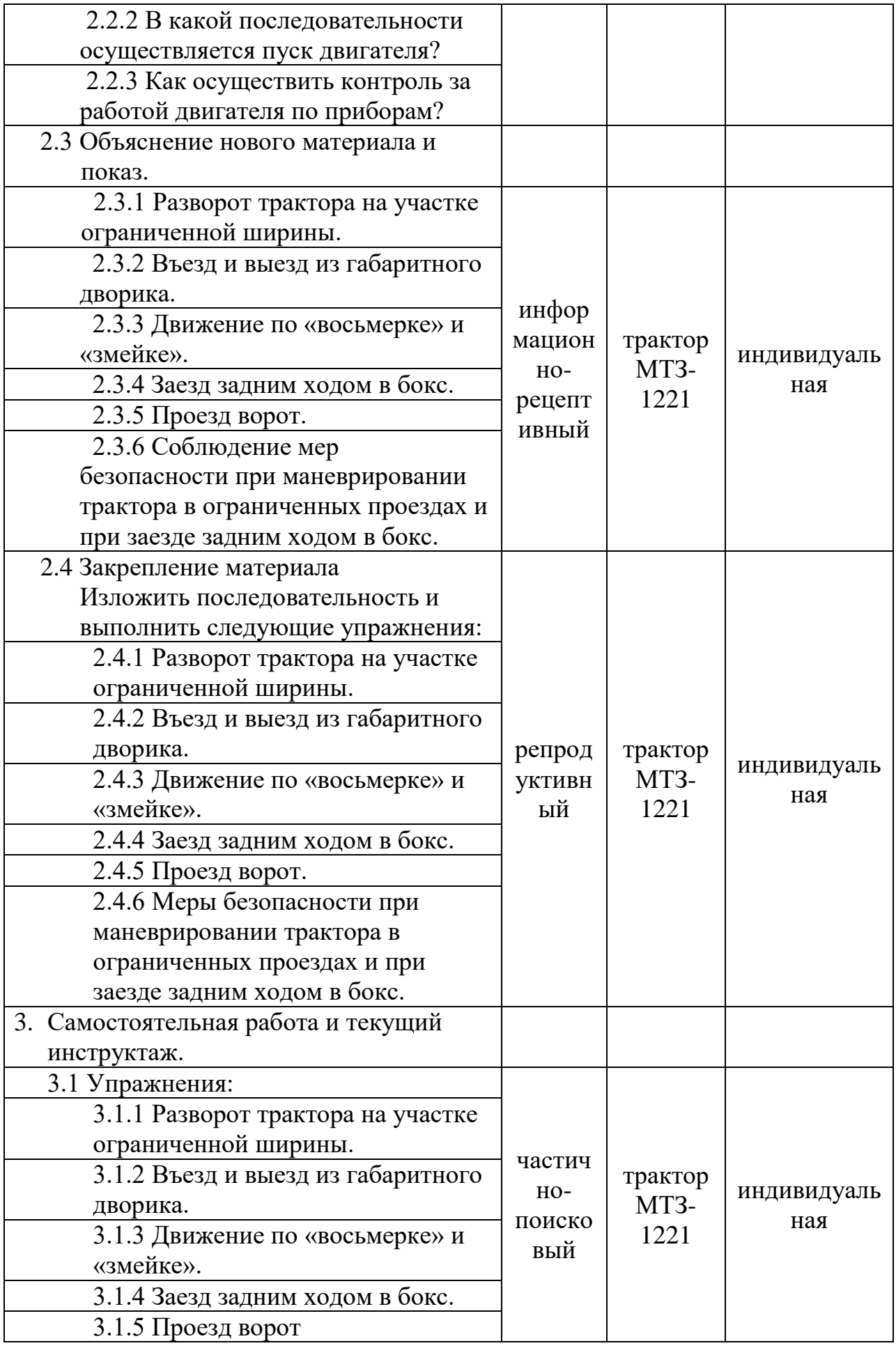

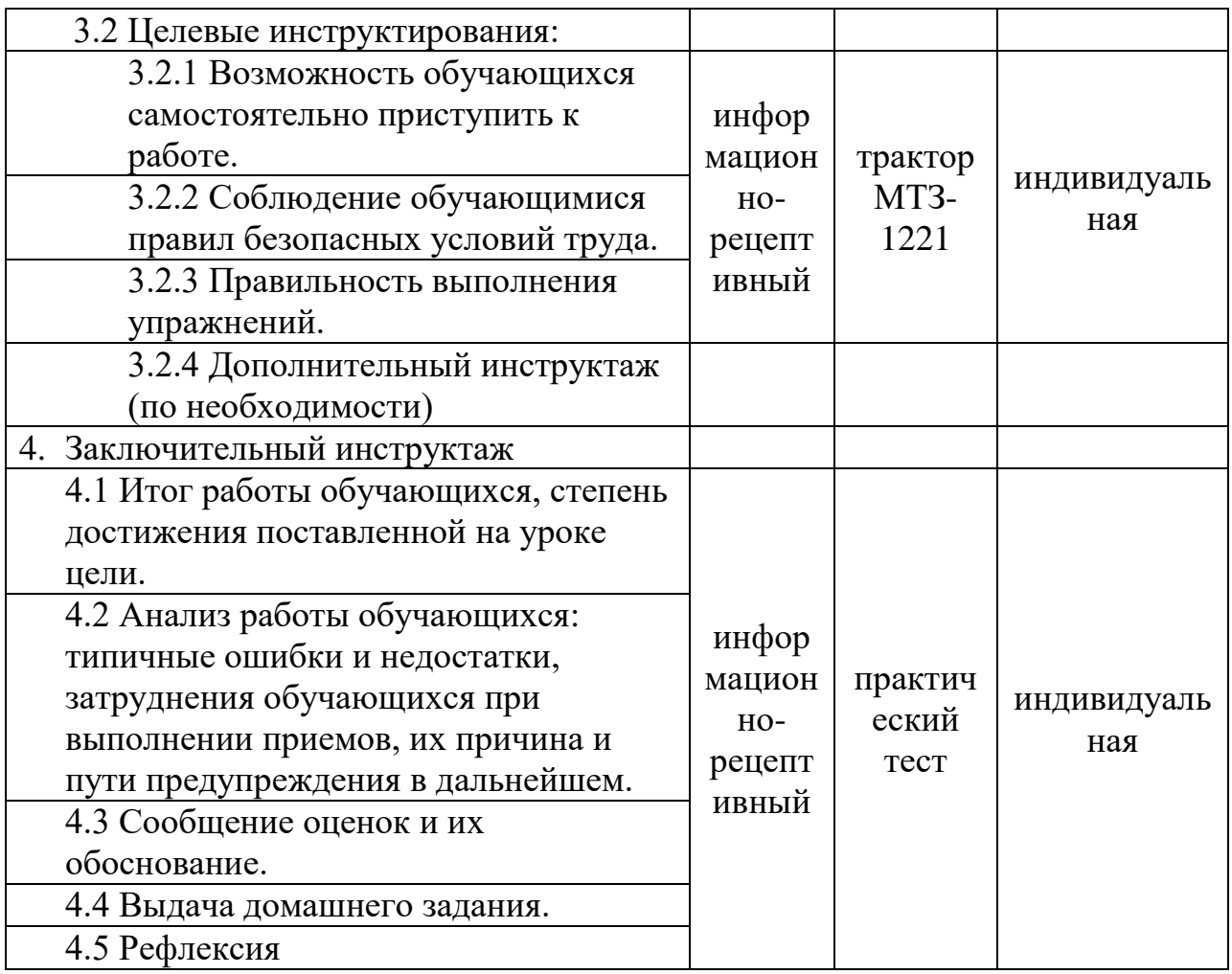

Мастер п/о А.В.Мартынов

# **Практический тест №10**

**Тема:** Индивидуальные занятия по вождению тракторов.

**Практическое задание:** Выполните маневрирование в ограниченном проезде, заезд задним ходом в бокс.

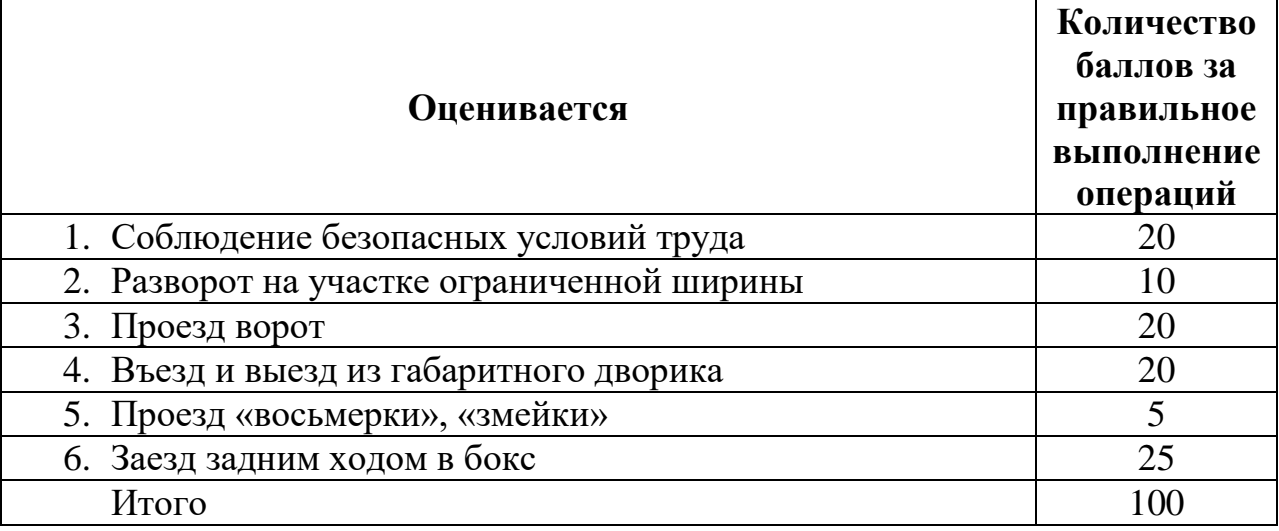

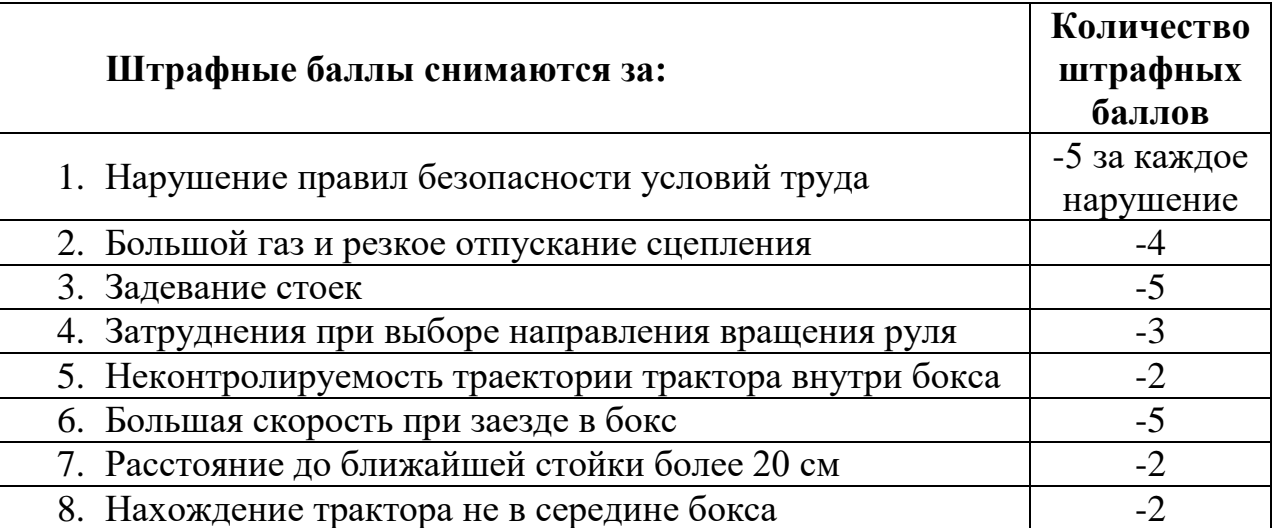

### Шкала оценки результатов

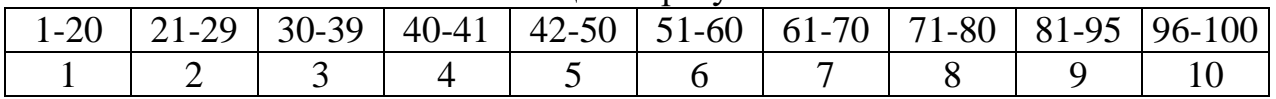

#### **Методические рекомендации**

Мастер п/о объясняет, что в процессе изучения этой темы обучающийся должен овладеть навыками технически правильного выполнения различных поворотов, маневрирования на участках различной ширины, глазомерной оценки габаритов трактора и ограниченных проездов. Чтобы уверенно управлять трактором в ограниченном пространстве, необходимо хорошо чувствовать габариты трактора и представлять себе траекторию движения трактора. Это достигается многократными тренировками упражнений по вождению, которые позволяют научиться маневрировать, а также довести до автоматизма навыки вращения руля и работу педалями.

При изучении упражнений маневрирования в ограниченных проездах, заезда задним ходом в бокс мастер п\о выясняет, насколько обучающийся владеет навыками и умениями, изученными ранее, по вопросам:

- 1. Что входит в ЕТО трактора?
- 2. Способы разворота на участке ограниченной ширины?
- 3. Как производится заезд в ворота передним и задним ходом?
- 4. В какой последовательности осуществляется въезд и выезд из габаритного дворика?
- 5. Как проехать передним ходом по «восьмерке» и «змейке»?
- 6. В какой последовательности выполняется заезд в бокс задним ходом?
- 7. В какой последовательности выполняется заезд в ворота передним и задним ходом?
- 8. В какой последовательности осуществляется въезд и выезд с эстакады?

Далее мастер проводит объяснение и показ упражнений, опираясь на уже имеющийся опыт данного учащегося.

2.3.1 Разворот трактора МТЗ-121 на участке ограниченной ширины. Мастер п/о акцентирует внимание учащегося на то, что при ширине дороги

1,5-2 минимального радиуса поворота можно развернуть трактор только с применением заднего хода. При отработке задачи по развороту трактора допускается однократное движение задним ходом. Последовательность выполнения разворота:

- 1. Выполняем поворот трактора до края проезда и перед остановкой энергично поворачиваем рулевое колесо вправо;
- 2. Производим остановку трактора;
- 3. Включаем заднюю передачу, выполняем движение задним ходом до края проезда с одновременным энергичным поворотом рулевого колеса вправо до упора;
- 4. Производим остановку трактора;
- 5. Включаем первую передачу и выполняем движение вперед с одновременным поворотом рулевого колеса влево до выхода трактора на правую сторону проезда;
- 6. Производим выравнивание трактора.

2.3.2 Въезд и выезд из габаритного дворика.

Разворот в дворике выполняется с максимальным использованием его ширины и длины. Необходимо обратить внимание обучающихся на то, что крайние точки поворота трактора должны быть как можно ближе к ограничителям дворика, а движение трактора в дворике – с полностью повернутыми колесами. Для достижения этого при трогании с места в крайних точках дворика рулевое колесо должно поворачиваться в нужном направлении как можно быстрее.

Мастер п/о показывает, в какой последовательности отрабатывается данная задача: производим заезд в дворик передним ходом прямо, разворачиваемся в нем и осуществляем выезд.

2.3.3 Движение по «восьмерке» и «змейке».

При выполнении этого упражнения отрабатываются навыки маневрирования, у обучающихся развивается глазомер и расчет движения. Перед проездом «восьмерки» мастер п/о объясняет, что въехав в «восьмерку», лучше повернуть налево, так легче наблюдать за дорогой на втором круге «восьмерки» и выезжать из нее. При движении по «восьмерке» контролировать проезд надо только по одной стороне трактора, оставляя для этой стороны расстояние до ограничителей не более 0,5 метра. Перед правым поворотом в месте соединения кругов фигуры трактор уводится возможно левее, а перед левым – правее. Это делается для исключения задевания за ограничители задней частью трактора.

Целесообразно обратить внимание обучающихся на то, что упражнение «змейка» необходимо проехать на малой скорости, не задевая стоек, постепенно уменьшая зазор до 5-10 см с каждой стороны. Необходимо также обратить внимание обучающихся на то, что на начальном этапе упражнения надо соблюдать интервал 0,5 м до стойки. При объезде нужно учитывать, что радиус поворота задних колес меньше радиуса поворота передних и контролировать расстояние от стойки до заднего крыла трактора.

2.3.4 Заезд задним ходом в бокс.

В этом упражнении необходимо отработать заезд в бокс задним ходом с правой и левой стороны. Выполнение упражнения целесообразно разбить на три этапа:

- 1. Поставить трактор под углом менее 45<sup>0</sup> к линии середины бокса так, чтобы задний бампер касался линии ворот и на расстоянии 25-30 см от ближайшей стойки.
- 2. Совместить линии середины бокса и середины трактора и выровнять руль (колеса прямо).
- 3. Заехать в бокс и остановиться за линией ворот на 10-15 см.

2.3.5 Въезд в ворота.

Последовательность действий при въезде в ворота передним и задним ходом на прилегающей стороне:

- при въезде в ворота передним ходом, трактор принимается несколько левее с расчетом на прохождение правого заднего колеса;
- проезжаем мимо ворот, остановка, выезд задним ходом;
- выезжаем из ворот, соблюдая меры безопасности, на уровень передних колес (задних, при движении задним ходом), замедляем движение или останавливаемся, убеждаемся в безопасности и продолжаем движение, включив указатель поворота в сторону намеченного движения.

**2.4. Проект урока и методические рекомендации по теме «Въезд на эстакаду, трогание на подъем. Подъем и съезд с эстакады передним и задним ходом. Вождение трактора с прицепом».**

> Утверждаю Зам. директора по УПР Е.Н. Павлова

### **Производственное обучение**

Урок №  $11$  Дата  $\blacksquare$ 

**Профессия:** «Мастер по техническому обслуживанию и ремонту машинотракторного парка».

**Квалификация:**тракторист-машинист категорий «В», «С», «D», «Е».

**Тема программы:** Индивидуальные занятия по вождению тракторов и комбайнов.

**Тема урока:** Въезд на эстакаду и съезд с нее передним и задним ходом, трогание на подъеме. Вождение трактора с прицепом.

**Цель урока:** В результате урока обучающийся должен:

- уметь выполнять въезд на эстакаду; остановку и трогание трактора на подъеме на эстакаду; съезд с нее передним и задним ходом; подготовку трактора и прицепа к работе; присоединение прицепа к трактору; вождение трактора с прицепом.

- формировать ответственность, аккуратность, внимательность.

- развивать сосредоточенность, точное и четкое зрительное восприятие, профессиональную находчивость.

**Тип урока:** урок совершенствования навыков и умений.

**Материально-техническое обеспечение:** Трактор МТЗ-1221, набор инструментов, ветошь, аптечка, огнетушитель, инструкционная карта по ЕТО, практический тест.

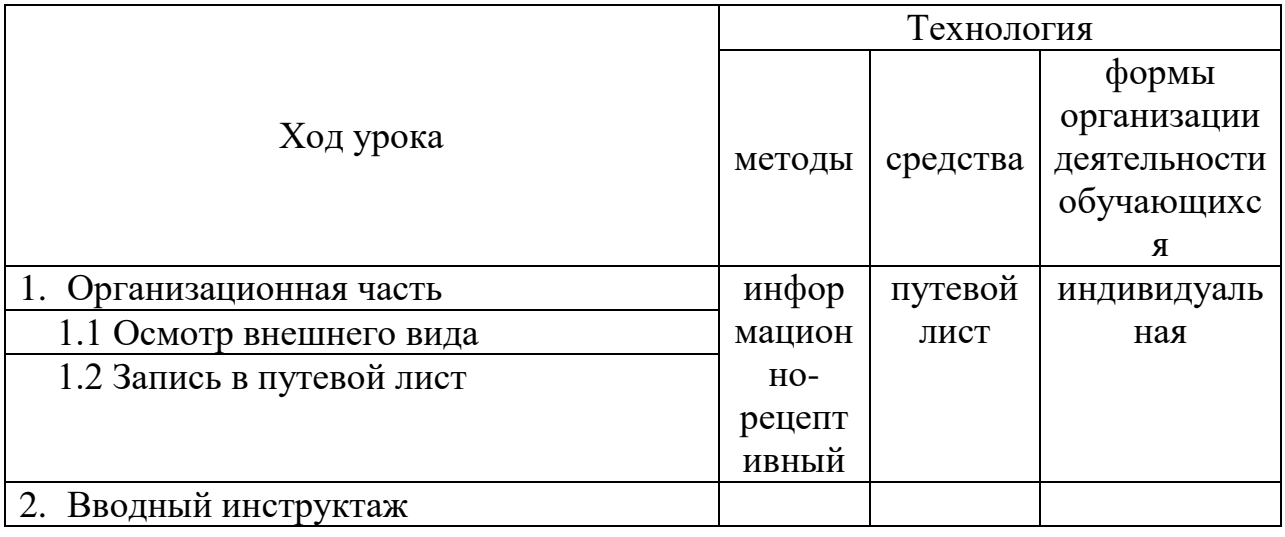

#### **Технологическая карта урока**

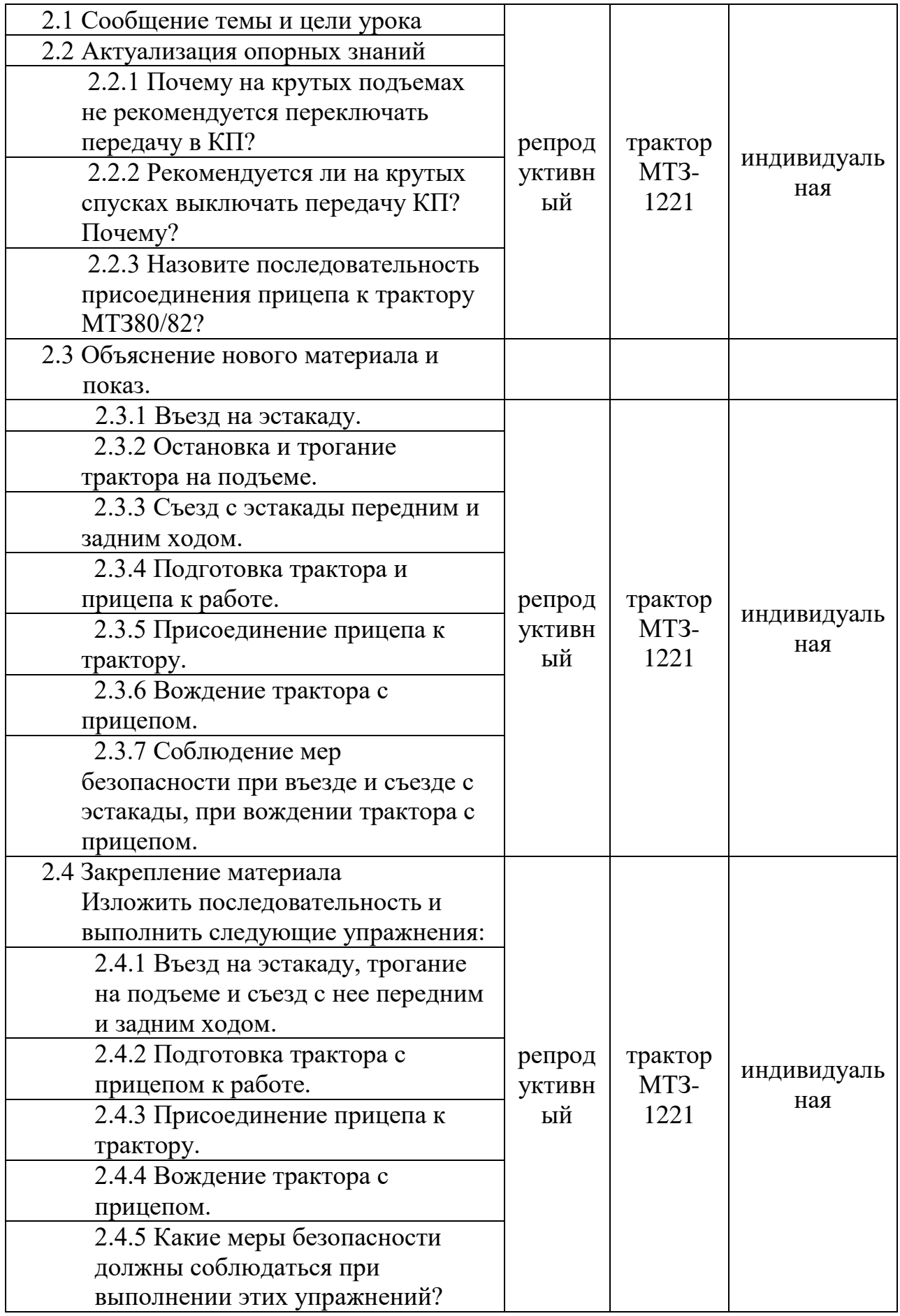

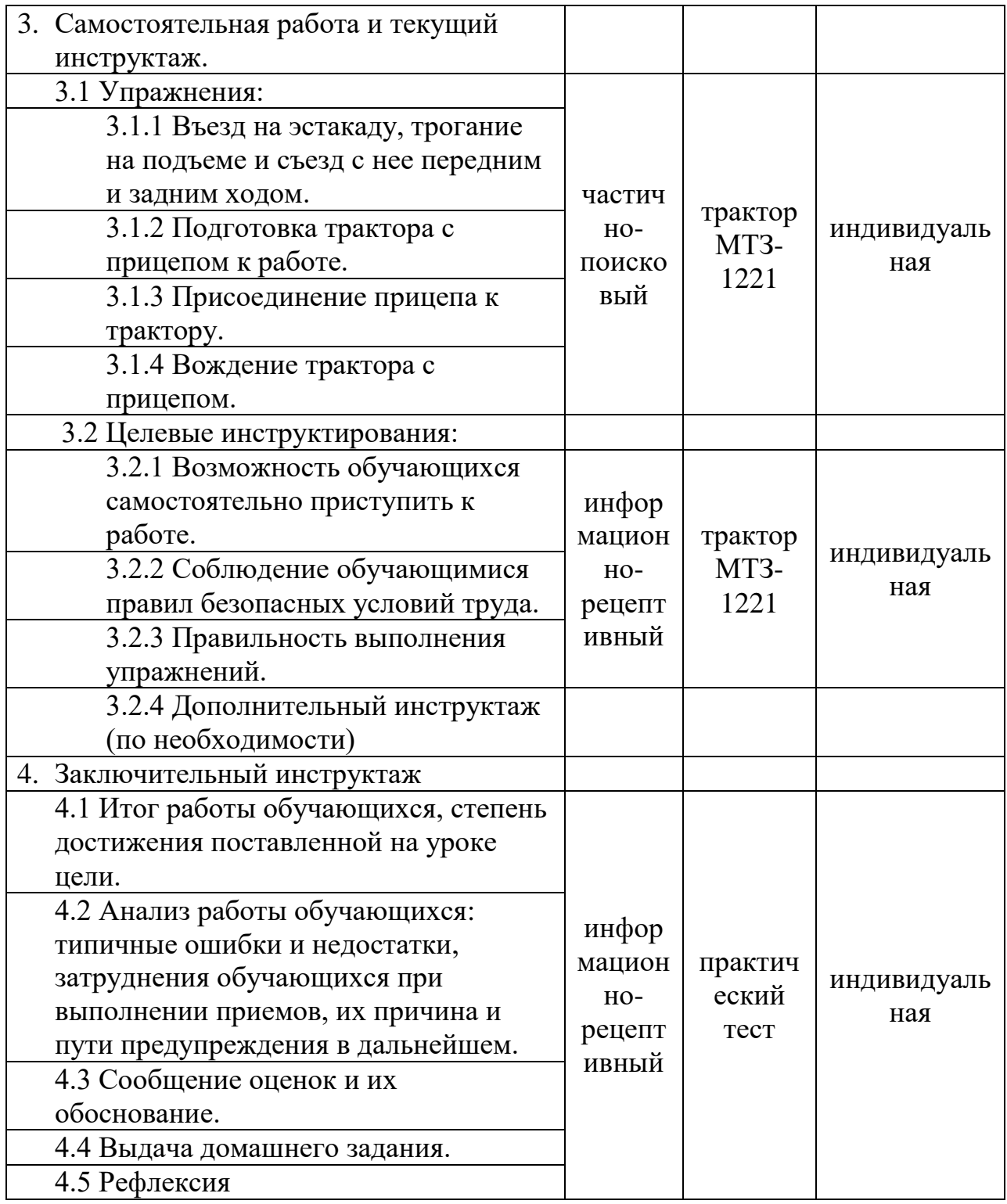

Мастер п/о А.В. Мартынов

### **Практический тест №11**

**Тема:** Индивидуальные занятия по вождению тракторов.

**Практическое задание:** Выполните въезд на эстакаду, трогание на подъеме и съезд с эстакады передним и задним ходом, вождение трактора с прицепом..

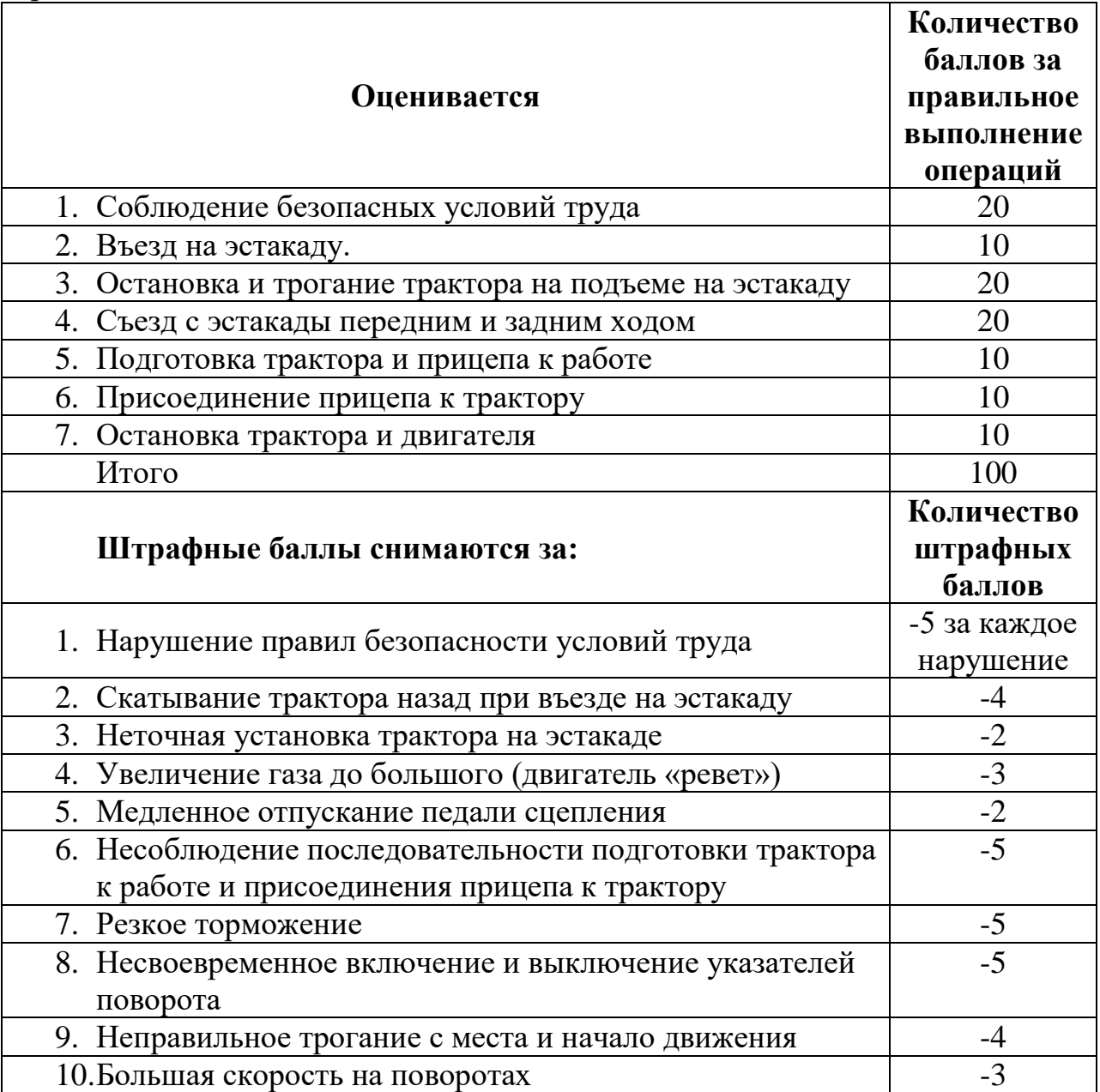

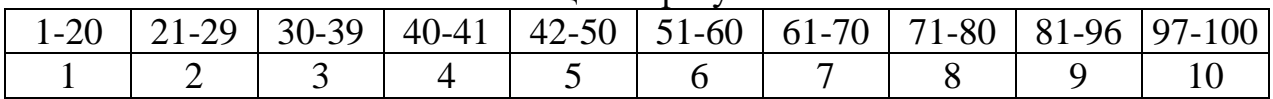

### Шкала оценки результатов

#### **Методические рекомендации**

2.3.1 Въезд на эстакаду.

При выполнении данного упражнения необходимо предупредить о недопустимости резких поворотов рулевого колеса, особенно в момент, когда передняя часть трактора при въезде находится на подъеме и эстакада не видна. Данная задача отрабатывается в следующей последовательности:

- запустить двигатель, включить первый диапазон, 1-ую передачу, плавно отпустить сцепление, начать движение к эстакаде на подъем;

- при въезде трактора на середину эстакады выжать левой ногой медаль муфты сцепления, а правой ногой нажать на педали тормоза, выключить передачу и поставить трактор на ручной тормоз (для того, чтобы трактор не скатился задним ходом с эстакады);

- выжать сцепление, включить первую передачу, правой ногой дать подачу топлива и одновременно правой рукой снимаем со стопора ручной тормоз;

- плавно отпустить педаль сцепления; когда трактор начинает движение, отпустить рычаг ручного тормоза и медленно съехать с эстакады;

- съезд задним ходом: все выполняется в обратной последовательности (включить задний диапазон и заднюю передачу).

2.3.4 Подготовка трактора и прицепа к работе

Так как обучающийся уже знаком с подготовкой трактора МТЗ80/82 к работе, мастер п/о использует метод беседы, где обучающийся активно участвует в познании нового, используя ранее усвоенные и отработанные умения и навыки. Вопросы для обсуждения:

- 1. Как проверить уровень масла в двигателе?
- 2. Как проверить уровень охлаждающей жидкости?
- 3. Как проверить уровень масла в трансмиссии?
- 4. Как проверить уровень масла в маслобаке в маслобаке гидросистемы?
- 5. Как проверить уровень жидкости в бачках гидропривода управления сцеплением и рабочими тормозами:
- 6. Как проверить уровень масла в маслобаке ГОРУ?
- 7. Как удалить конденсат из баллона пневмосистемы?
- 8. Как проверить работоспособность двигателя, рулевого управления, тормозов, приборов освещения и сигнализации?

Мастер п/о при наблюдении за обучающимися для себя делает вывод, что знает обучающийся, а что нужно объяснить и показать.

2.3.5 Присоединение прицепа к трактору

- запустить двигатель трактора;
- вывести трактор на линию, соответствующую прямому движению к прицепному устройству;
- включить задний диапазон, 1-ую передачу;
- плавно отпустить сцепление, одновременно нажимая на педаль управления подачей топлива;
- двигаться медленно по направлению к прицепному устройству прицепа, левую ногу держа на педали муфты сцепления,а правую на педали тормоза. Смотреть назад можно через правое или левое плечо, рулевое колесо можно поворачивать левой и правой рукой;
- периодически останавливая трактор при подъезде, убедиться в правильности направления движения и при необходимости скорректировать его направление. Особенно плавным и медленным должно быть движение, когда до прицепного устройства остается 1,5-2 м.
- подъехав к прицепному устройству, остановить трактор, нажав на педаль муфты сцепления и педали тормозов;
- поставить трактор на ручной тормоз (во избежание отката трактора от прицепа);
- с помощью пальца произвести присоединение трактора с прицепом и застопорить палец;
- зачалить на тракторе страховочный трос;
- подключить соединительную головку пневмотормозной системы прицепа к головке соединительной пневмотормозной системы трактора;
- подключить штепсельную вилку электрооборудования прицепа к штепсельной розетке трактора;
- шлангами соединить гидросистему прицепа к гидрораспределителю трактора;
- проверить работу всех систем трактора (пневмо, гидро и электро).

Трактор с прицепом к работе готов.

2.3.6 При вождении трактора с прицепом мастер п/о учитывает то, что обучающийся уже имеет первоначальные умения и навыки по вождению трактора МТЗ-80/82 с прицепом. Обучающимся уже известны такие элементы как трогание с места, движение по прямой с переключением передач в восходящем и нисходящем порядке, остановка трактора. Поэтому данное упражнение является продолжением предыдущего. Целесообразно в беседе с обучающимся повторить материал и выяснить, что знает обучающийся.

Вопросы для обсуждения:

- 1. Как проверить исправность рулевого управления, ходовой части, тормозов, системы сигнализации?
- 2. На каких передачах производится вождение трактора с прицепом на подъемах и спусках, на прямых участках дороги?
- 3. Почему остановка трактора с прицепом опасна на спуске и на подъеме?

#### **Выводы:**

Мастер производственного обучения, владея технологией проектирования, осмысленно может разрабатывать каждый компонент технологии обучения. Значит, он может рассчитывать на эффективность проведения урока, поскольку предварительно обдумывает, где и в какой момент использовать те или иные методы и средства обучения. Ставя себя на место обучающихся, выбирает уровень преподавания, предполагает учебнопознавательную деятельность обучающихся и результат их обучения, то есть тот уровень, на котором они могут усвоить материал занятия.

Эффективно проведённый урок должен повлиять на эффективность формирования у обучающихся профессиональных умений и навыков.

#### **Используемые информационные источники**

- 1. Бобровник А. И., Инструкция по эксплуатации МТЗ-1221. Мн.: ПО «Минский тракторный завод».
- 2. Симоненко В. Д., Вождение тракторов и комбайнов. М.: «Высшая школа».
- 3. Акимов А. П., Лиханов В. А., Справочная книга трактористамашиниста. – М.: Колос, 1994 г.
- 4. Бобрович Т. А., Соломахин В. Д., Методика обучения общепрофессиональным и специальным дисциплинам. – Мн.: РИПО, 2007г.
- 5. Ярошевич И. И., Ровнейко З. П., Методические рекомендации по организации урока производственного обучения. – Гр.: ОГУМЦ ПО, 2003г.
- 6. Безрукова В. С. Педагогика Екатеринбург: Деловая книга, 2012. 119 с

## **Инструкционная карта** Приложение 1

**Учебная специальность:** тракторист-машинист

**Тема:** Индивидуальные занятия по вождению тракторов.

**Задание:** Провести ежесменное техническое обслуживание (ЕТО) трактора МТЗ-1221.

**Оборудование:** трактор МТЗ-1221; набор инструмента; ветошь; заправочные емкости.

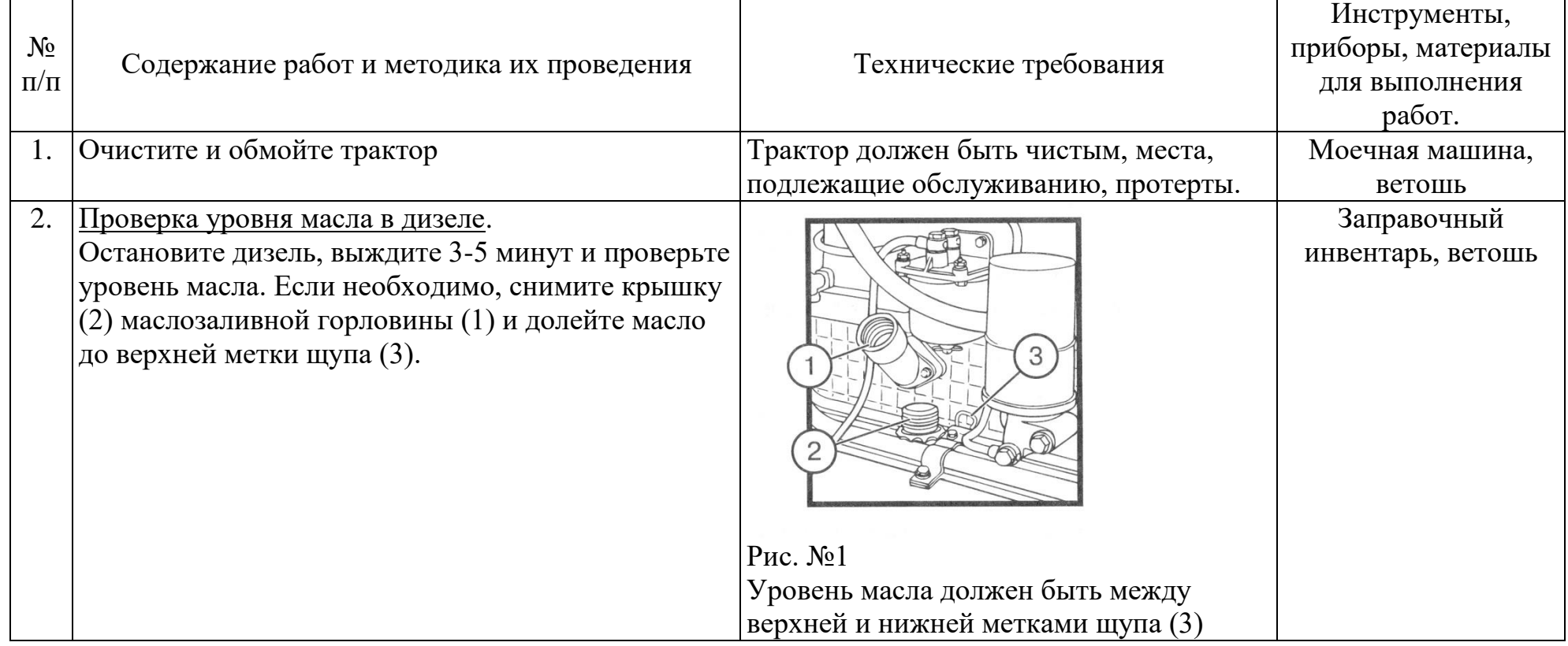

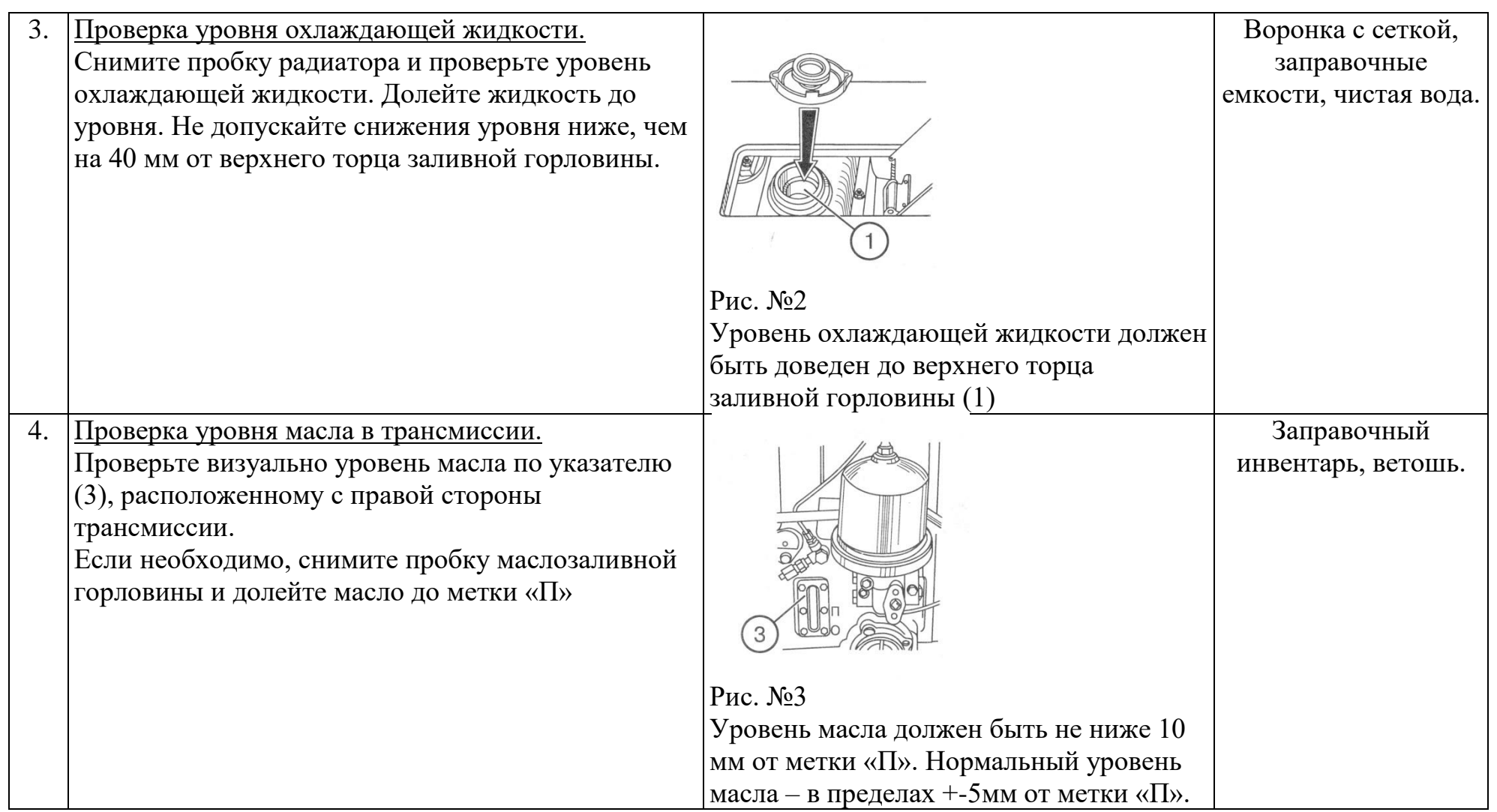

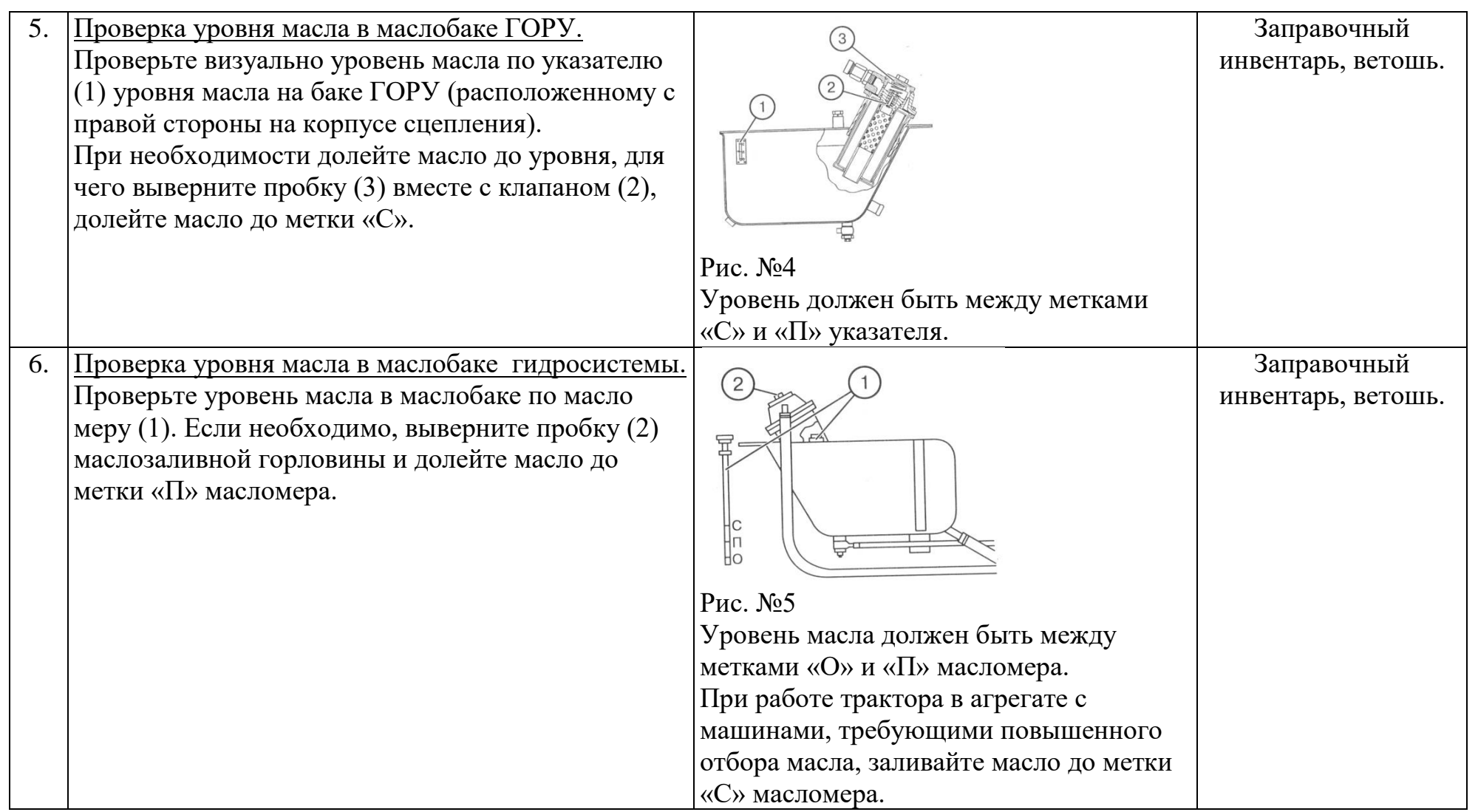

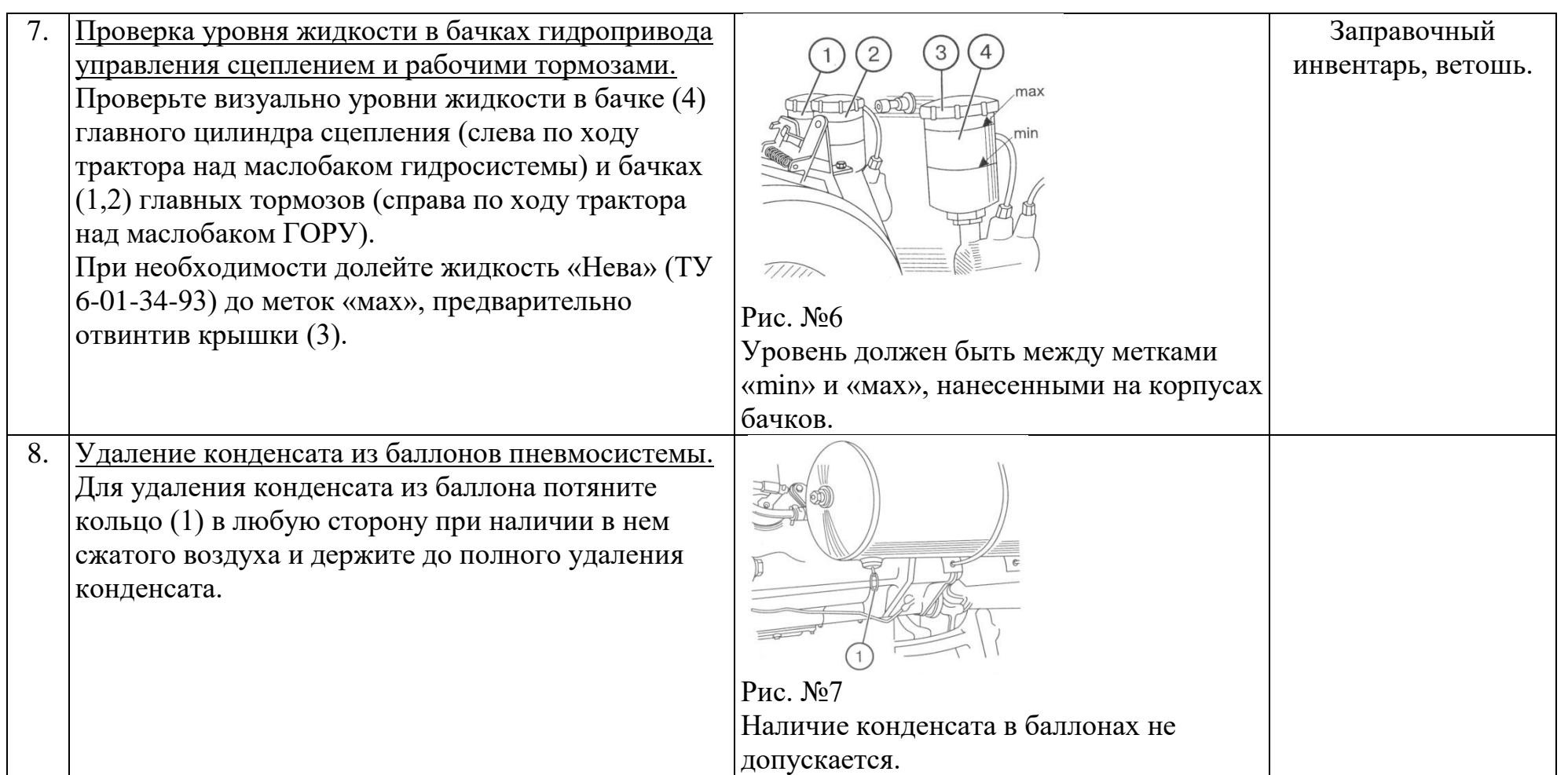

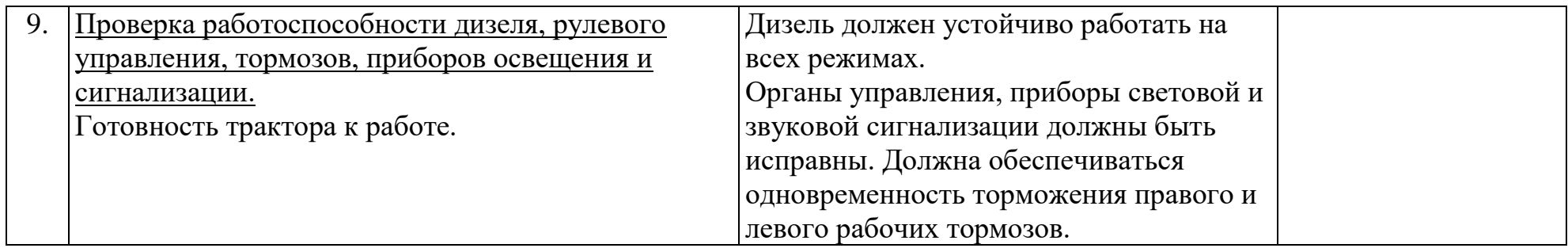